## Application GUI Design – Notes From a Toolkit Developer

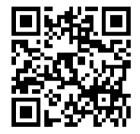

## stosb.com/talks

Tom Hacohen Samsung Electronics Open Source Group

tom.hacohen@samsung.com @TomHacohen

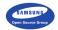

FOSDEM 2015

Essential features

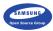

- Essential features
- Nice to have features

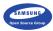

- Essential features
- Nice to have features
- ▶ Niche features (<1% of the users)

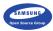

Designing an Application | Identify the Application

What does it do?

- Essential features
- Nice to have features
- ▶ Niche features (<1% of the users)
- Remove all the non-essential features

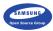

CLI power users? Designers?

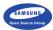

- CLI power users? Designers?
- Target environment

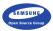

- CLI power users? Designers?
- Target environment
- Common demographics

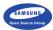

- CLI power users? Designers?
- Target environment
- Common demographics
- Application specific classifications

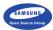

- CLI power users? Designers?
- Target environment
- Common demographics
- Application specific classifications
- ► Userbase  $\neq$  you

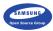

Adapt feature list according to your audience

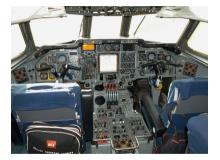

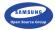

- Adapt feature list according to your audience
- Keep focus on the more important features

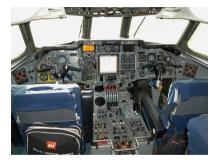

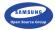

- Adapt feature list according to your audience
- Keep focus on the more important features
- Avoid creating complex UIs

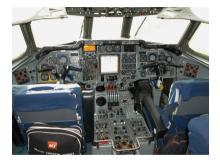

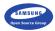

- Adapt feature list according to your audience
- Keep focus on the more important features
- Avoid creating complex UIs
- Keep option lists (combo box) short, simple and if there's no choice, split to categories

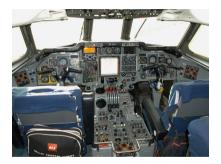

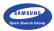

Designing an Application  $\ | \ \mbox{Beginning of the UI}$ 

Have a rough sketch

Make a general storyboard sketch

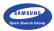

Designing an Application  $\mid$  Beginning of the UI

- Make a general storyboard sketch
- Have all the major interactions and features there

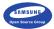

Designing an Application | Beginning of the UI

- Make a general storyboard sketch
- Have all the major interactions and features there
- Can be really rough it's more about the purpose of the "pages"

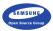

Designing an Application | Beginning of the UI

- Make a general storyboard sketch
- Have all the major interactions and features there
- Can be really rough it's more about the purpose of the "pages"

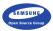

Designing an Application  $\mid$  Beginning of the UI

- Make a general storyboard sketch
- Have all the major interactions and features there
- Can be really rough it's more about the purpose of the "pages"

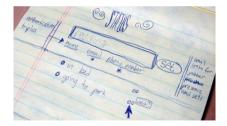

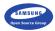

Designing an Application | Beginning of the UI Stick to the basics

► Don't bother with colour – harder and will be added later

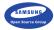

Designing an Application | Beginning of the UI Stick to the basics

- Don't bother with colour harder and will be added later
- > Do not customise available widgets/patterns unless there really is no other way

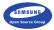

Designing an Application | Beginning of the UI Stick to the basics

- Don't bother with colour harder and will be added later
- > Do not customise available widgets/patterns unless there really is no other way
- Develop it around the content content is king

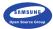

Be purposefully simple

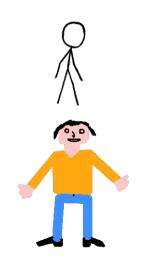

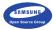

- Be purposefully simple
- Skeuomorphs are almost always bad

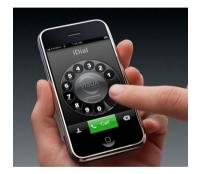

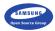

- Be purposefully simple
- Skeuomorphs are almost always bad
- Be consistent (easier when simple)

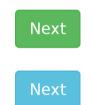

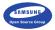

- Be purposefully simple
- Skeuomorphs are almost always bad
- Be consistent (easier when simple)
- Make it simple for your users don't create new usage patterns, and adhere to common ones

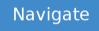

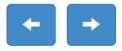

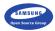

- Be purposefully simple
- Skeuomorphs are almost always bad
- Be consistent (easier when simple)
- Make it simple for your users don't create new usage patterns, and adhere to common ones
- Common (all?) usage patterns should be easily available

| ••••• ?                            | 9:41 AM                | 100% 💼     |
|------------------------------------|------------------------|------------|
| Settings                           | Wi-Fi                  |            |
|                                    |                        |            |
| Wi-Fi                              |                        | $\bigcirc$ |
| Location accura<br>Wi-Fi is turned | acy is improved<br>on. | when       |
|                                    |                        |            |
|                                    |                        |            |

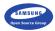

- Be purposefully simple
- Skeuomorphs are almost always bad
- Be consistent (easier when simple)
- Make it simple for your users don't create new usage patterns, and adhere to common ones
- Common (all?) usage patterns should be easily available
  - Rest should be revealed as needed

| ••••• ?         | 9:41 AM         | 100% 🗪     |
|-----------------|-----------------|------------|
| Settings        | Wi-Fi           |            |
|                 |                 |            |
| Wi-Fi           |                 | $\bigcirc$ |
| Location accura | acy is improved | when       |
| Wi-Fi is turned |                 |            |
|                 |                 |            |
|                 |                 |            |

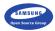

- Be purposefully simple
- Skeuomorphs are almost always bad
- Be consistent (easier when simple)
- Make it simple for your users don't create new usage patterns, and adhere to common ones
- Common (all?) usage patterns should be easily available
  - Rest should be revealed as needed
- Make self-documenting applications

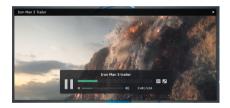

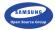

### Spacing

Choose a baseline unit size (e.g. 8px)

|   | 1 | 17 | 1 |   | 17 | L_        | L_        | Г <sup>-</sup> |   | 1 |   |   |   | 17 |   | 1 |   |   |   |   |   |   |   |   |   |   |   | 1 |   |   |   |
|---|---|----|---|---|----|-----------|-----------|----------------|---|---|---|---|---|----|---|---|---|---|---|---|---|---|---|---|---|---|---|---|---|---|---|
|   | 1 |    |   |   |    |           |           |                |   |   |   |   |   |    |   |   |   |   |   |   |   |   |   |   |   |   |   |   |   |   |   |
|   |   |    |   |   |    | $\square$ | $\square$ |                |   |   |   |   |   |    |   |   |   |   |   |   |   |   |   |   |   |   |   |   |   |   |   |
|   | t | t  | t |   | F  | $\vdash$  | F         |                | _ |   |   |   |   | t  | t |   |   |   |   | _ | _ | _ |   |   | - |   | F |   |   |   |   |
| - | t |    |   |   |    | $\vdash$  | t         |                | _ |   | _ |   |   |    |   | - |   |   |   | _ | _ | _ |   |   | - |   |   |   |   |   |   |
| - | t | -  | - | - | -  | $\vdash$  | t         |                | - |   | - | - |   | -  | - | - | - |   |   | - | - | - | - |   | - |   | - | - |   |   |   |
| - | + | -  | - | - | -  | +         | +         | -              | - | - | - | - | - | -  | - | - | - | - | - | - | - | - | - | - | - | - | - | - |   | - | - |
| - | + | -  | - | - | -  | +         | +         | -              | - | - | - | - |   | -  | - | - | - | - | - | - | - | - | - | - | - |   | - | - |   |   | - |
| - | + | -  | - | - | -  | -         | +         | -              | - | - | - |   |   | -  | - | - | - | - | - | - | - | - | - |   | - |   | - | - |   | - | - |
| - | + | -  | - | - | -  | -         | -         | -              | - | - | - | - | - | -  | - | - | - | - | - | - | - | - | - | - | - | - | - | - | - | - | - |
| _ | - | -  | - | - | -  | -         | -         | -              | _ | - | _ | _ | _ | -  | - | - | - | - | - | _ | _ | _ | _ | _ | _ | _ | - | - | _ | _ | _ |
| _ | 1 | -  | - | - | -  | 1         | 1         | -              | _ | - | _ |   |   | -  | - | _ | _ |   |   | _ | _ | _ | _ |   | _ |   | - | _ |   |   | _ |
| _ |   |    |   | _ | _  |           |           |                |   |   |   |   |   |    | _ | _ | _ |   |   |   |   |   |   |   |   |   | _ | _ |   |   |   |
|   |   |    |   |   |    |           |           |                |   |   |   |   |   |    |   |   |   |   |   |   |   |   |   |   |   |   |   |   |   |   |   |
|   |   |    |   |   |    |           |           |                |   |   |   |   |   |    |   |   |   |   |   |   |   |   |   |   |   |   |   |   |   |   |   |
|   |   |    |   |   |    |           |           |                |   |   |   |   |   |    |   |   |   |   |   |   |   |   |   |   |   |   |   |   |   |   |   |
|   |   |    |   |   |    |           |           |                |   |   |   |   |   |    |   |   |   |   |   |   |   |   |   |   |   |   |   |   |   |   |   |
|   | - |    |   |   |    |           |           |                |   |   |   |   |   |    |   |   |   |   |   |   |   |   |   |   |   |   |   |   |   |   |   |
|   |   |    |   |   |    |           |           |                |   |   |   |   |   |    |   |   |   |   |   |   |   |   |   |   |   |   |   |   |   |   |   |
|   | t |    |   |   |    | $\vdash$  | $\vdash$  |                |   |   |   |   |   |    |   |   |   |   |   |   |   |   |   |   |   |   |   |   |   |   |   |
|   | t | -  |   |   |    | $\vdash$  | F         |                | - |   | - |   |   | -  |   |   |   |   |   | - | - | - |   |   |   |   |   |   |   |   |   |
|   | t | -  | - | - |    | -         | $\vdash$  |                |   |   |   |   |   | -  | - | - |   |   |   |   |   |   |   |   |   |   | - | - |   |   |   |
| - | + | -  | - | - | -  | $\vdash$  | ⊢         | -              | - | - | - |   |   | -  | - | - | - | - |   | - | - | - | - |   | - |   | - | - |   |   |   |
| - | + | +  | + | - | -  | +         | +         | -              | - | - | - |   |   | +  | + | - | - | - | - | - | - | - | - |   | - |   | - | - |   |   | - |
| - | + | -  | - | - | -  | +         | +         | -              | - | - | - |   |   | -  | - | - | - | - | - | - | - | - | - |   | - |   | - | - |   | - | - |
| - | + | -  | - | - | -  | -         | -         | -              | - | - | - |   |   | -  | - | - | - | - | - | _ | - | - | - |   | - |   | - | - |   | - | _ |
| _ | + | -  | - | - | -  | -         | -         | -              | _ | - | _ |   |   | -  | - | - | - | - | _ | _ | _ | _ | _ |   | _ |   | - | - |   |   | _ |
|   | 1 | -  | - | - | 1  | 1         | 1         | -              | _ |   |   |   |   | -  | - | - | - |   |   | _ | _ | _ |   |   |   |   | - | - |   |   | _ |
|   |   |    |   | _ |    | ⊢         | ⊢         |                |   |   |   |   |   |    | _ | _ |   |   |   |   |   |   |   |   |   |   | _ | _ |   |   |   |
|   |   |    |   |   |    |           |           |                |   |   |   |   |   |    |   |   |   |   |   |   |   |   |   |   |   |   |   |   |   |   |   |
|   |   |    |   |   |    |           |           |                |   |   |   |   |   |    |   |   |   |   |   |   |   |   |   |   |   |   |   |   |   |   |   |
|   |   |    |   |   |    |           |           |                |   |   |   |   |   |    |   |   |   |   |   |   |   |   |   |   |   |   |   |   |   |   |   |

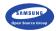

- Choose a baseline unit size (e.g. 8px)
- Align everything to that baseline size

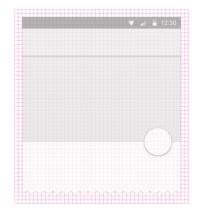

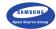

- Choose a baseline unit size (e.g. 8px)
- Align everything to that baseline size
- Use a small set of spacing alternatives (e.g. 2, 3 and 6 units)

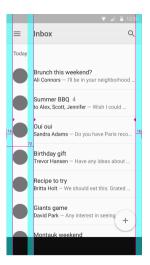

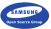

- Choose a baseline unit size (e.g. 8px)
- Align everything to that baseline size
- Use a small set of spacing alternatives (e.g. 2, 3 and 6 units)
- Make sure touch-targets are spaced enough

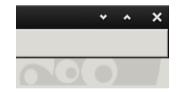

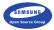

- Choose a baseline unit size (e.g. 8px)
- Align everything to that baseline size
- Use a small set of spacing alternatives (e.g. 2, 3 and 6 units)
- Make sure touch-targets are spaced enough
- Be generous, but don't overdo it (don't waste my screen estate)

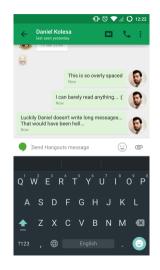

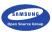

Organization

Content should be at the front of the stage

|                                  |                                                                      | tranced at an h                                                                                           |  |  |  |  |  |  |
|----------------------------------|----------------------------------------------------------------------|----------------------------------------------------------------------------------------------------|--|--|--|--|--|--|
|                                  | a to hed on - Hapiltanon, Histor, Ap                                 |                                                                                                    |  |  |  |  |  |  |
|                                  | Orenage income Mail Montana Ma<br>In Ma Takent Chattan For States La | in Ensert-Darks Herr Jacob Heathe<br>semage Michils Ensentie Exigh Josefs<br>in Marter Mani Ende IV 1000. |  |  |  |  |  |  |
| Tabled Shoeping The              | seads of store Million of products                                   | In the News                                                                                               |  |  |  |  |  |  |
| Departments Sto                  | ma Features                                                          | - Tababanana const. homa                                                                                  |  |  |  |  |  |  |
| Arand Bolesau La                 | Andara Established                                                   | expension on 14,000 hadote<br>- Charles Parenteet to strend heat                                          |  |  |  |  |  |  |
| Roady Ma de                      | Databash June                                                        | - Distances of the Distances                                                                              |  |  |  |  |  |  |
|                                  |                                                                      | Ball-                                                                                                    |  |  |  |  |  |  |
| Littendes Los Co                 | i throughout                                                         | Mateplace                                                                                                 |  |  |  |  |  |  |
|                                  |                                                                      | Y. Daniel - Sup Schelaria, elsevia<br>anticial famore                                                     |  |  |  |  |  |  |
| Arts & Humanities                | tixws & Media                                                        | and they recent and and                                                                                   |  |  |  |  |  |  |
| Anatas Doluginging               | Enklassmage, Econographics IX-                                       |                                                                                                    |  |  |  |  |  |  |
| Susiness & Economy               | Recreation & Sports                                                  | · Y. Dans - braid on resident story in                                                                    |  |  |  |  |  |  |
| lift fames throwing life         | Spots, Incoi Auton, Californi,                                       | Encode and Except                                                                                         |  |  |  |  |  |  |
| Computers & Internet             | Reference                                                            | Allow IT Address to Deads                                                                                 |  |  |  |  |  |  |
| Computers & Concest              | Araba Dubinates Durations                                            | 7 Non-Technology to Faulty                                                                                |  |  |  |  |  |  |
|                                  |                                                                      | - from (Kannard), vo Obbelana                                                                             |  |  |  |  |  |  |
| Education<br>Infrastructure E.L. | Regional<br>Creation Trajuna UL Dates                                | Root.                                                                                                    |  |  |  |  |  |  |
| College and Charlosopy, R.1.2    | Country Segura ULBARS                                                | Inside Values?                                                                                            |  |  |  |  |  |  |
| Entertainment                    | Science                                                              | V.Menne - 102.0 deature.<br>Universitation. The Owner, Roughale                                           |  |  |  |  |  |  |
| Collada Merris Basis, Muse-      | Anatolia, Astronomy, Engineering                                     |                                                                                                    |  |  |  |  |  |  |
| Souwment                         | Social Science                                                       | Party Table - has a to your                                                                               |  |  |  |  |  |  |
| Instant Mater Lee, Tang          | Antoniogo, Company, Language,                                        |                                                                                                    |  |  |  |  |  |  |
|                                  |                                                                      | · Y. Photog - post your pice orders                                                                       |  |  |  |  |  |  |
| (in all)                         | Society & Culture                                                    | · Y. Dates - mblings, spacks,                                                                             |  |  |  |  |  |  |
| Robins Darans Drugs Educar       | Tropis Sermontent, Edgen                                             | diagons.                                                                                                  |  |  |  |  |  |  |
|                                  |                                                                      |                                                                                                    |  |  |  |  |  |  |

Man Yalach Dada' Autor Canon - Dath- Seng - Dathnes - Dat - End State - Educingent

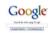

#1988 1 ++ p+ 1

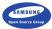

## Organization

- Content should be at the front of the stage
- Important functionality in key positions

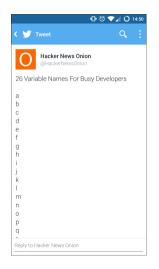

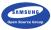

#### Designing an Application | Layout

#### Organization

- Content should be at the front of the stage
- Important functionality in key positions
- Make the hierarchy of information clear

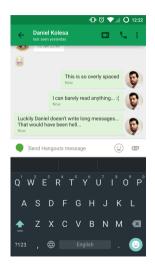

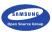

#### Designing an Application $\mid$ Layout

Organization

- Content should be at the front of the stage
- Important functionality in key positions
- Make the hierarchy of information clear
- Associate related elements

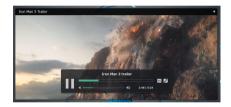

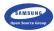

#### Designing an Application | Layout

#### Organization

- Content should be at the front of the stage
- Important functionality in key positions
- Make the hierarchy of information clear
- Associate related elements
- Help directing the user's focus

|  | •You Search Images                          | Maga Play YouTaba                                                                                               | Nows Genall Drive Calendar More-          |                                                       |  |  |
|--|---------------------------------------------|----------------------------------------------------------------------------------------------------|-------------------------------------------|-------------------------------------------------------|--|--|
|  | Google                                      |                                                                                                    |                                           | Q                                                     |  |  |
|  | Gmail -                                     | · 0                                                                                                    | More =                                    |                                                       |  |  |
|  | COMPOSE<br>Inhox (3)<br>Staved<br>Important | Peak Disposal Senices - www.peakdisposal.com - Bin & Dumpster Rental Junk Removal Call 604 600 7325 for a quote |                                           |                                                       |  |  |
|  |                                             | 🗆 🚖 🕞 Gnail Team                                                                                                | Customize Gmail with colors and them      | H - To spice up your intex with colors and then       |  |  |
|  |                                             | 🗌 🚖 💼 Genall Team 🛛 Get Graall on your mobile phone - Access Graal on your mobile phone                         |                                           | an Genail on your mobile phone The days of nee        |  |  |
|  | Sert Mail                                   | 🗆 🚖 🗅 Gnall Team                                                                                                | Get started with Gmail - 4 things you nee | d ta know Genali is a little bit different. Learn the |  |  |
|  | Drafts<br>More *                            |                                                                                                    |                                           |                                                       |  |  |
|  | 1                                           |                                                                                                    | New Massage                               | _ * ×                                                 |  |  |
|  | New Hangout                                 |                                                                                                    | Te                                        | Co Bee                                                |  |  |
|  | Find Nerda to chat with                     |                                                                                                    | Bubject                                   |                                                       |  |  |
|  | - A                                         |                                                                                                    |                                           |                                                       |  |  |
|  | 0 77                                        |                                                                                                    |                                           |                                                       |  |  |
|  |                                             |                                                                                                    |                                           |                                                       |  |  |
|  |                                             |                                                                                                    |                                           |                                                       |  |  |
|  |                                             | 0% full<br>Unite 2 GB of your 18.1 GB                                                                           | 5001 <u>A</u> 8 +                         | ¥ -                                                   |  |  |

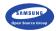

Designing an Application | Visuals Icons and images

Use known icons on buttons

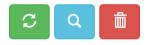

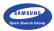

- Use known icons on buttons
- Don't use a known icon for something other than intended

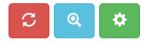

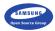

- Use known icons on buttons
- Don't use a known icon for something other than intended
- Use rich graphics when appropriate (cover-art, mood graphics, etc.)

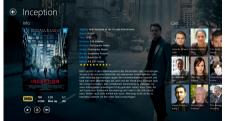

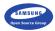

- Use known icons on buttons
- Don't use a known icon for something other than intended
- Use rich graphics when appropriate (cover-art, mood graphics, etc.)
- Don't overshadow content

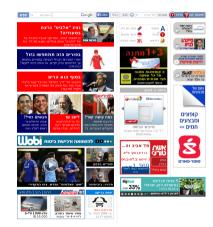

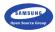

- Use known icons on buttons
- Don't use a known icon for something other than intended
- Use rich graphics when appropriate (cover-art, mood graphics, etc.)
- Don't overshadow content
- Don't use ugly graphics

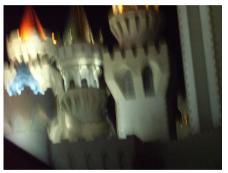

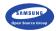

- Use known icons on buttons
- Don't use a known icon for something other than intended
- Use rich graphics when appropriate (cover-art, mood graphics, etc.)
- Don't overshadow content
- Don't use ugly graphics
- Have consistent sizing

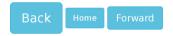

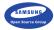

Typography

► Use a readable font size

Text should be big and readable for everyone

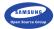

#### Designing an Application $\ | \ {\rm Visuals}$

#### Typography

- Use a readable font size
- Space up your text

Alice's Adventures in Wonderland (commonly shortened to Alice in Wonderland) is an 1865 novel written by English author Charles Lutwidge Dodgson under the pseudonym Lewis Carroll. It tells of a girl named Alice falling through a rabbit hole into a fantasy world populated by peculiar, anthropomorphic creatures. The tale plays with logic, giving the story lasting popularity with adults as well as with children.

Alice's Adventures in Wonderland (commonly shortened to Alice in Wonderland) is an 1865 novel written by English author Charles Lutwidge Dodgson under the pseudonym Lewis Carroll. It tells of a girl named Alice falling through a rabbit hole into a fantasy world populated by peculiar, anthropomorphic creatures. The tale plays with logic, giving the story lasting popularity with adults as well as with children.

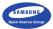

#### Typography

- Use a readable font size
- Space up your text
- Use text attributes (e.g. bold and size) to make text more or less prominent

Alice's Adventures in **Wonderland** (commonly shortened to Alice in Wonderland) is an 1865 novel written by English author *Charles Lutwidge Dodgson* under the pseudonym Lewis Carroll. It tells of a girl named Alice falling through a rabbit hole into a fantasy world populated by peculiar, anthropomorphic creatures. The tale plays with logic, giving the story lasting popularity with adults as well as with children.

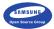

Typography

- Use a readable font size
- Space up your text
- Use text attributes (e.g. bold and size) to make text more or less prominent
- Use a small set of fonts (probably one)

Your Game

Play OPTIONS Help SHARE About

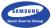

Overlaying text on images

Just put it on (bad)

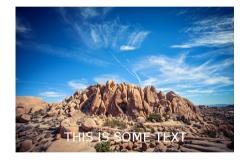

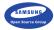

- Just put it on (bad)
- Black/colour/white-wash the whole image to make text readable

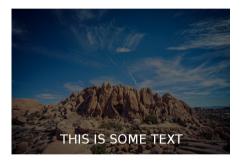

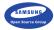

- Just put it on (bad)
- Black/colour/white-wash the whole image to make text readable
- Add translucent background to the text

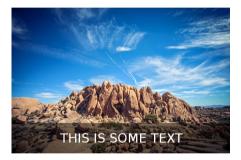

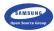

- Just put it on (bad)
- Black/colour/white-wash the whole image to make text readable
- Add translucent background to the text
- Add a translucent gradient (i.e. partial black/white-wash) so your text area is handled

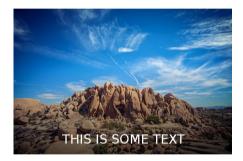

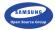

- Just put it on (bad)
- Black/colour/white-wash the whole image to make text readable
- Add translucent background to the text
- Add a translucent gradient (i.e. partial black/white-wash) so your text area is handled
- Use a big font with a shadow and on outline

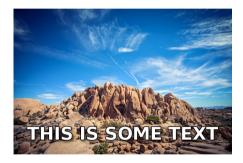

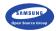

▶ Option 1 (easier): keep the interface b&w and use colour to direct focus

|                           | · · O Hore ·                                                                                                    |                                                                             |        |  |
|---------------------------|----------------------------------------------------------------------------------------------------|-----------------------------------------------------------------------------|--------|--|
| COMPOSE                   | Peak Disposal Genéces - www.peakdisposal.com - Bin & Dampster Rental Junk Removal Call 604 699 7325 for a gaste |                                                                             |        |  |
| Induces (3)<br>Starved    | 🗆 🚖 🗅 Gnail Team                                                                                                | Customize Gmail with colors and themes - To spice up your libercivity       | colore |  |
| Important                 | 🗆 🚖 🗅 Gnail Team                                                                                                | Get Gmail on your mobile phone - Access Gmail on your mobile phone The da   |        |  |
| Dert Mail                 | 🗆 🚖 🗁 Gnail Team                                                                                                | Get started with Gmail - 4 things you need to know Omail is a little bit di | feret  |  |
| Drafts<br>More +          |                                                                                                    |                                                                             |        |  |
| 1                         |                                                                                                    | New Message                                                                 | -      |  |
| New Hangout               |                                                                                                    | Te                                                                          | 0      |  |
| Find friends to chat with |                                                                                                    | Subject                                                                     |        |  |
|                           |                                                                                                    |                                                                             |        |  |

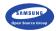

- Option 1 (easier): keep the interface b&w and use colour to direct focus
- Option 2: Choose a palette of 2 different hues and use different shades

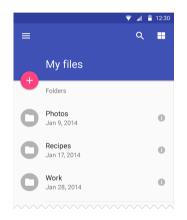

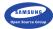

- Option 1 (easier): keep the interface b&w and use colour to direct focus
- Option 2: Choose a palette of 2 different hues and use different shades
- I almost always tint my greys (and not use black)

### Some text! Some text!

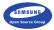

#### Colour

- Option 1 (easier): keep the interface b&w and use colour to direct focus
- Option 2: Choose a palette of 2 different hues and use different shades
- I almost always tint my greys (and not use black)
- Find a good palette online

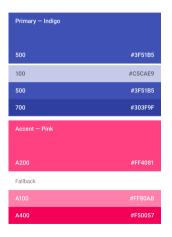

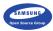

- Option 1 (easier): keep the interface b&w and use colour to direct focus
- Option 2: Choose a palette of 2 different hues and use different shades
- I almost always tint my greys (and not use black)
- Find a good palette online
- Use HSV rather RGB when choosing colours

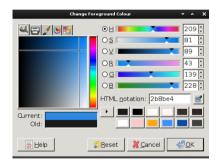

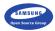

Mimic what works

Compare to other applications you/users like better using what we've covered

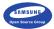

- Compare to other applications you/users like better using what we've covered
- Mimic what's good there (e.g. do you need more spacing?)

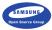

- Compare to other applications you/users like better using what we've covered
- Mimic what's good there (e.g. do you need more spacing?)
- It's usually easier to mimic than to design from scratch

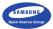

- Compare to other applications you/users like better using what we've covered
- Mimic what's good there (e.g. do you need more spacing?)
- It's usually easier to mimic than to design from scratch
- Don't mimic the bad things (i.e. use them as excuse)

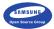

- Compare to other applications you/users like better using what we've covered
- Mimic what's good there (e.g. do you need more spacing?)
- It's usually easier to mimic than to design from scratch
- Don't mimic the bad things (i.e. use them as excuse)
- ► Don't copy, learn...

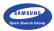

User experience tips

Consistent behaviour (with the platform and within the application)

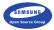

User experience tips

- Consistent behaviour (with the platform and within the application)
- Start instantly and lazy load in the background

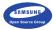

User experience tips

- Consistent behaviour (with the platform and within the application)
- Start instantly and lazy load in the background
- Everything should take a small amount of clicks

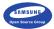

User experience tips

- Consistent behaviour (with the platform and within the application)
- Start instantly and lazy load in the background
- Everything should take a small amount of clicks
- Discoverable UI (easy to figure out how to do things)

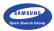

More user experience tips

Make it harder to make mistakes

| Are you ABSOLUTELY sure?                                                                                                    | (X) |  |  |  |
|----------------------------------------------------------------------------------------------------|-----|--|--|--|
| Unexpected bad things will happen if you don't read this!                                                                                                    |     |  |  |  |
| This action CANNOT be undone. This will delete the Jhosman/darkroom<br>repealiory, wiki, issues, and comments permanently.<br>Please type in the name of the repository to confirm. |     |  |  |  |
|                                                                                                    |     |  |  |  |
| I understand the consequences, delete this repository                                                                                                    |     |  |  |  |

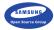

More user experience tips

- Make it harder to make mistakes
- Avoid interruptions

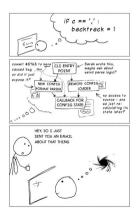

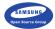

More user experience tips

- Make it harder to make mistakes
- Avoid interruptions
- Sort long lists in a predictable, sensible order

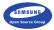

More user experience tips

- Make it harder to make mistakes
- Avoid interruptions
- Sort long lists in a predictable, sensible order
- If your users do something and expect something to happen, it probably should happen

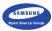

Open-source GUI toolkits

> Opted for a consistent theme-able system, not individually styled apps

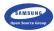

Open-source GUI toolkits

- > Opted for a consistent theme-able system, not individually styled apps
- Usually look very similar (for better or worse)

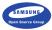

Open-source GUI toolkits

- Opted for a consistent theme-able system, not individually styled apps
- Usually look very similar (for better or worse)
- Mostly similar in their widget offering and can be styled to look similar

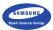

### Material design (Google)

Highly talked about cross device design guidelines

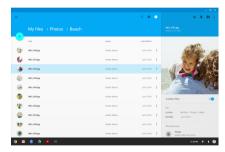

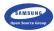

- Highly talked about cross device design guidelines
- A fairly good Android adoption rate

|     |              |               | ۹ 🔳 🕚           | 4 F F                                                     |
|-----|--------------|---------------|-----------------|-----------------------------------------------------------|
|     |              |               |                 |                                                           |
| •   | Title        | Dener         | Last Modified   |                                                           |
| ĊD) | INS_F0100    | Sandra Adama  | 24.0,000        | Carlos a                                                  |
| 6   | 100, #01app  | Sandra Adama  | Art 5, 2014     | the second                                                |
| 4   | INS.403.09   | Sand's Adams  | Art 6,000 - 1   | -32-63                                                    |
| 6   | 168,4133.pp  | Sandra Adama  | An 1, 1914      |                                                           |
| 10  | INS.4134,00  | Sandra Adama  | Art 6, 1994 - 1 |                                                           |
| ٩   | WE,410.09    | Eard's Mars.  | A# 8,1014       | Available (Pilling                                        |
| 1   | INN_4131.000 | Sandra Adama  | A# 5.1094       | 10                                                        |
| S   | INS, COLUMN  | Tandra Islams | A# 3, 1974      | Leadion My files × Proce × Seach<br>Modified Jun 5, 351.4 |
| 99  | INS, 4135.pp | Sandra Adama  | A# 5,201        | Who has access                                            |
| ۲   | WE.4131309   | Sandra Adama  | Jan 8, 2014     | Proze     people land car access                          |

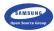

- Highly talked about cross device design guidelines
- A fairly good Android adoption rate
- I personally don't like animations that slow users down

|    |               |                | ۹ 🔳 🕚         | a 11                                                     |
|----|---------------|----------------|---------------|----------------------------------------------------------|
|    |               |                |               |                                                          |
| •  | 100           | Deter          | Last Modified |                                                          |
| 5  | INT. (10:00   | Tanit's Adams  | Art 6, 1994   | Contra and                                               |
| 6  | 100, KT1 (rg  | Santra Adama   | Art. 201      |                                                          |
| s. | INN.4111.00   | Sand's Adams   | Art 6,000 - 1 | - 3 - 63                                                 |
| \$ | 100,103.pg    | Sanita Adama   | Art (101      |                                                          |
| 10 | INS. #134.00  | Sandra Adama   | Art. 1994 1   |                                                          |
| ۲  | 100,4131,019  | Sandra Islama. | An 1, 221     | Available (1970a                                         |
| ٢  | INN, #131.jpg | Sandra kdame   | Art 5, 2014   | belo                                                     |
| Q  | INIL_FOT349   | Sandra Adama   | A83,000       | Leadion My files + Proce + deach<br>Modified Jun 5, 2014 |
| 99 | 100,410,210   | Santra Adama   | A# 5,201      | Who has arrent                                           |
| ۲  | INTE, 4131929 | Sandra Adama   | Art 5, 2024   | Proze     people land on score                           |

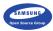

- Highly talked about cross device design guidelines
- A fairly good Android adoption rate
- I personally don't like animations that slow users down
- Concepts are good, it's implementations that are not always good

|          |                  |               | ۹ 🖬 🕚         | 9. E B                                                    |
|----------|------------------|---------------|---------------|-----------------------------------------------------------|
|          |                  |               |               |                                                           |
| <u>.</u> | Tite             | Dwiter        | Last Modified |                                                           |
| 3        | INT. (10100      | Bandra Adama  | 244.6, 2024   | Carlos and                                                |
| 6        | 1646, 4131 (are  | Sandra Adama  | Jun 5, 2014   |                                                           |
| s.       | WE.413.09        | Sandra Adama  | Au 6, 1994    | 1200                                                      |
| 6        | 1681, 4133 (prg  | Bandra Adama  | Are 8, 2014   |                                                           |
| 10       | INNL4134309      | Sandra Adame  | Art 6, 2014   |                                                           |
| 1        | INTL_£131.000    | Bandra Islama | Art 8, 2014   | Analida D'Ana                                             |
| ð        | INNL4135200      | Sandra Adame  | Art 5, 2014   | bd y                                                      |
| 0        | INS. (111)49     | Bandra Indama | Art 8, 2014   | Leadion My files = Photos = deach<br>Modified Jun 5, 2014 |
| e9       | INS. #13620      | Sandra Adama  | Jun 5, 2014   | Who has access                                            |
| ۲        | INTE, 4131 (p.g. | Sandra Adama  | Art 5, 2274   | (a) Private people land can access                        |

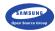

- Highly talked about cross device design guidelines
- A fairly good Android adoption rate
- I personally don't like animations that slow users down
- Concepts are good, it's implementations that are not always good
- It doesn't feel like they care about low-end and power consumption

|     |                 |              | ۵ 💷 🍈         | 4 F B                                                     |
|-----|-----------------|--------------|---------------|-----------------------------------------------------------|
|     |                 |              |               |                                                           |
| •   | TH              | Danier       | Last Modified | ~                                                         |
| ĊD) | INS_F0100       | Bandra Adama | 24.5,000      | ( California                                              |
| 6   | 1665, 4111 (pq  | Sandra Adama | Jac 8, 2004 1 | 1                                                         |
| 4   | INS.403.pg      | Sandra Adama | An X 1994     | 1200                                                      |
| 6   | INS, 4133 (rg   | Sandra Adama | Au 1, 1914    |                                                           |
| 10  | INS.4134.00     | Sandra Adama | Art. 1994     |                                                           |
| ٩   | INE_£01309      | Bandra Marra | An 1, 1914    | Available (1970)                                          |
| 1   | INNE_4131.000   | Sandra Adama | Art 5, 2014   | lates                                                     |
| S   | INN, F131394    | Bandra Adama | A83,201       | Leadion My files × Protoc × Beach<br>Modified Jun 5, 3014 |
| 99  | INS_4135.pp     | Sandra Adama | A# 5,2014     | Who has access                                            |
| ۲   | INTE. 4121 (Jug | Sand's Adams | A& 5, 2274    | Proze     people land car access                          |

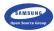

iOS guidelines

Old style: horrible skeuomorphism

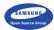

- Old style: horrible skeuomorphism
- ▶ New style: very simple and clean, sometimes confusing

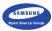

- Old style: horrible skeuomorphism
- ▶ New style: very simple and clean, sometimes confusing
- Flat and easy to theme

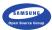

- Old style: horrible skeuomorphism
- ▶ New style: very simple and clean, sometimes confusing
- Flat and easy to theme
- Good general guidelines

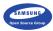

- Old style: horrible skeuomorphism
- ▶ New style: very simple and clean, sometimes confusing
- Flat and easy to theme
- Good general guidelines
- Usually not very discoverable

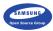

EFL

Proportional layout (hard to create non-scalable layouts)

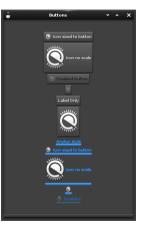

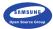

EFL

- Proportional layout (hard to create non-scalable layouts)
- We make it harder to not use the system theme

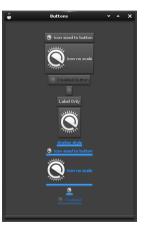

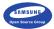

EFL

- Proportional layout (hard to create non-scalable layouts)
- We make it harder to not use the system theme
- We are mostly flat, use 3d when helps usability (similar to Material)

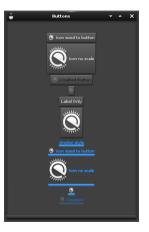

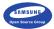

Toolkit Specific | Usability

Know your toolkit

Trying to pixel match a design across toolkits is stupid

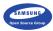

Toolkit Specific | Usability

Know your toolkit

- Trying to pixel match a design across toolkits is stupid
- Know what takes a performance hit on your toolkit

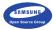

Toolkit Specific | Usability

Know your toolkit

- Trying to pixel match a design across toolkits is stupid
- Know what takes a performance hit on your toolkit
- Check out the toolkit's common patterns, those are usually best for performance and users

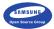

Easy Tips (TL;DR) | Usability Easy takeaways

> It's like API design, it should be simple, self-documenting, consistent and have a familiar feeling

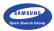

Easy Tips (TL;DR) | Usability Easy takeaways

- It's like API design, it should be simple, self-documenting, consistent and have a familiar feeling
- Start with black and white, don't colour unless you need it

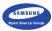

- It's like API design, it should be simple, self-documenting, consistent and have a familiar feeling
- Start with black and white, don't colour unless you need it
- Saturate your greys and don't use black

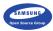

- It's like API design, it should be simple, self-documenting, consistent and have a familiar feeling
- Start with black and white, don't colour unless you need it
- Saturate your greys and don't use black
- Add spacing and make your text bigger

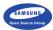

- It's like API design, it should be simple, self-documenting, consistent and have a familiar feeling
- Start with black and white, don't colour unless you need it
- Saturate your greys and don't use black
- Add spacing and make your text bigger
- Use common patterns (and take inspiration from the best)

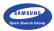

- It's like API design, it should be simple, self-documenting, consistent and have a familiar feeling
- Start with black and white, don't colour unless you need it
- Saturate your greys and don't use black
- Add spacing and make your text bigger
- Use common patterns (and take inspiration from the best)
- Pay the design some thought (from the start)

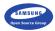

Example of a Poor Design | Usability

Less obvious example

▶ The hell that is going to the cinema in London...

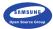

### Questions?

Tom Hacohen

tom.hacohen@samsung.com
http://stosb.com
@TomHacohen

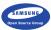

#### Resources Attributions | Usability

- Page 11, flight-deck.jpg
- Page 15, twitter-sketch.jpg
- Page 23, purposefully-simple.png
- Page ??, skeuomorph.jpg
- Page ??, self-documenting.png
- Page ??, layout-baseline-align.png
- Page ??, layout-spacing-alternatives.png
- Page 55, direct-attention.png

#### Resources Attributions | Usability

- Page ??, imagery-mood.png
- Page ??, bad-blurry.png
- Page ??, multiple-fonts.png
- Page 50, text-overlay-bad.jpg
- Page ??, two-colours.png
- Page ??, palette.png
- Page 69, repo-delete-confirmation.png
- Page ??, interrupt-programmer.jpg
- Page 76, material.png